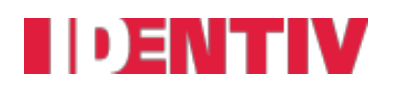

#### **SNIB3 v04.01.0384 Release Notes**

Copyright© 2023, Identiv. Last update on 2/16/2023

# **Overview**

SNIB3 v04.01.0384 includes the following features and improvements to ensure reliable communication between Velocity and the CCM module, increased discoverability of SNIB3 modules from Velocity and better recovery options in case of error conditions.

#### **New Features**

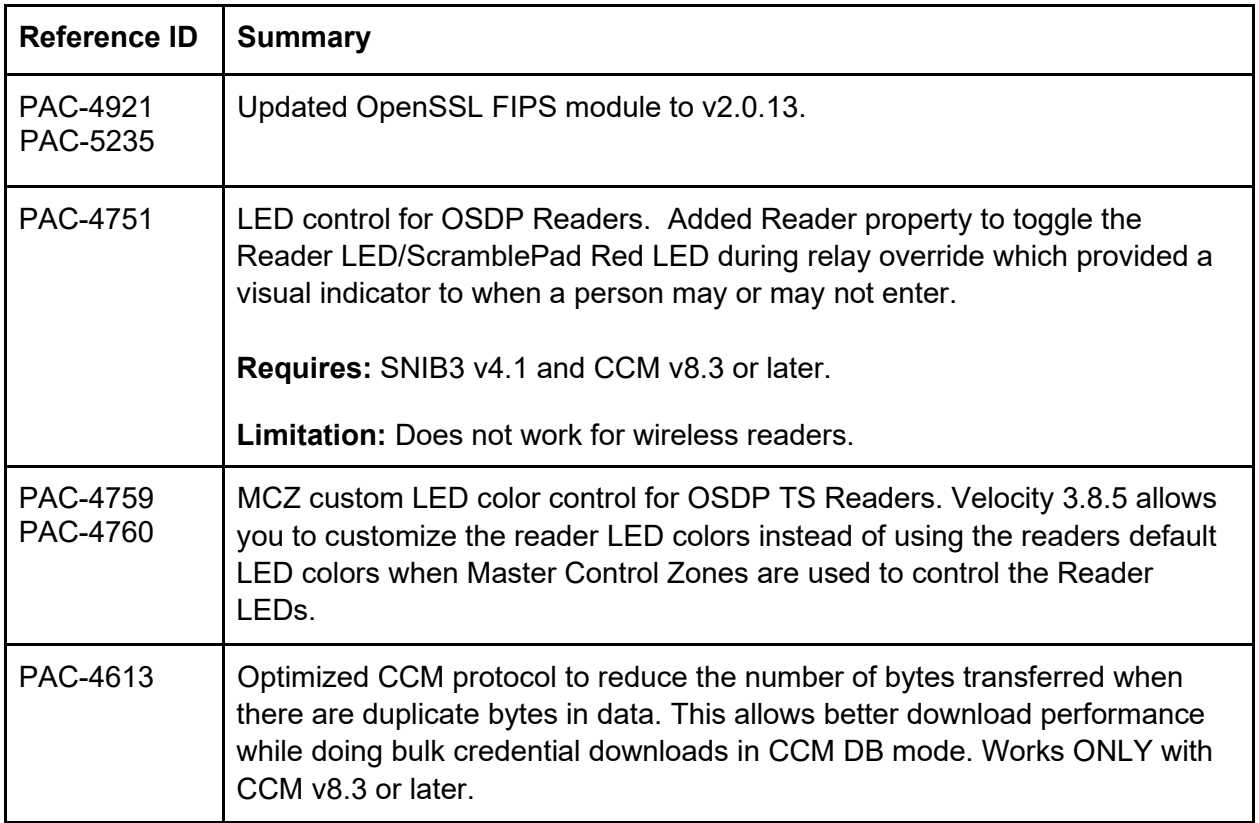

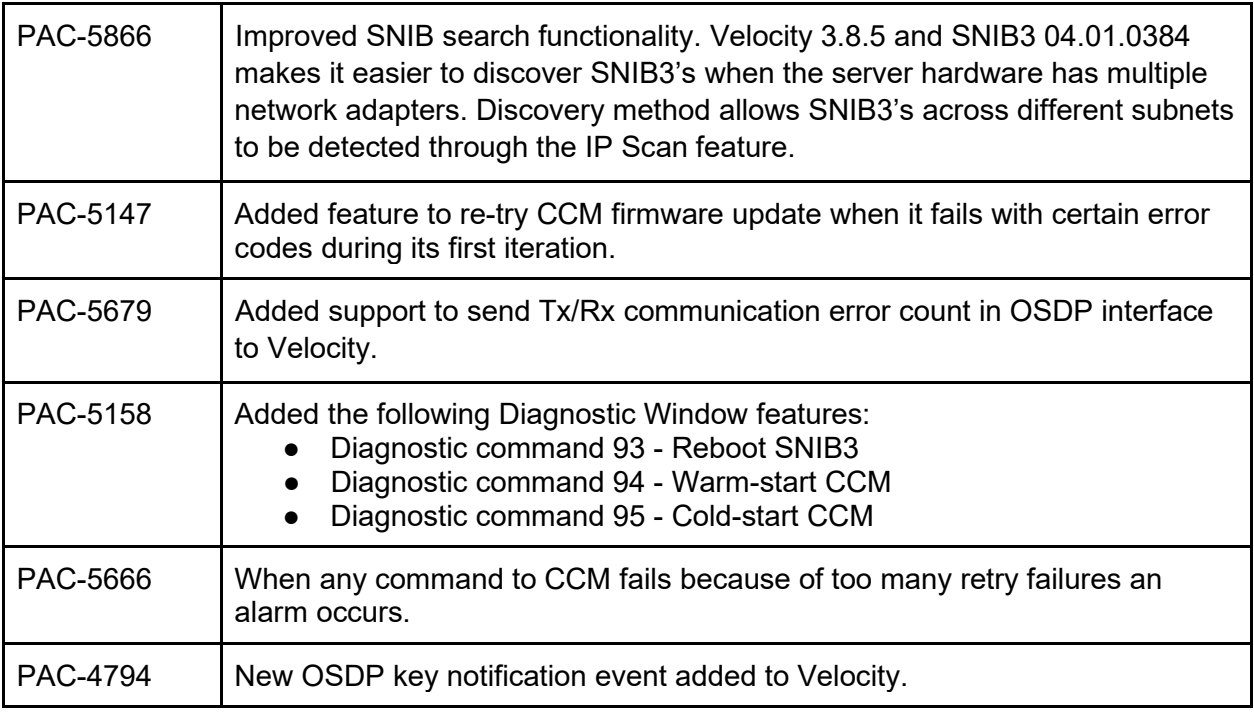

### **SNIB3 Improvements**

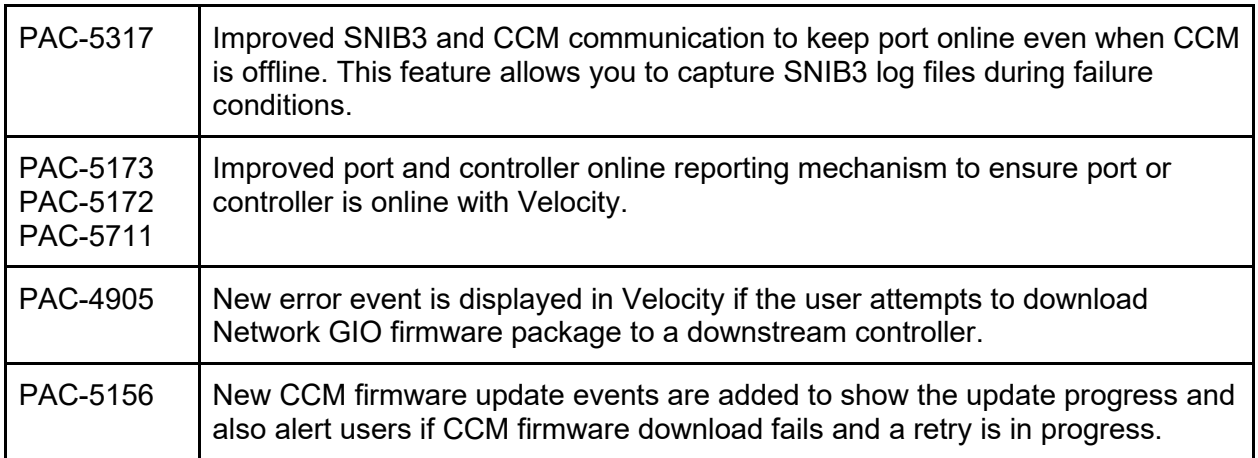

## **SNIB3 Bug Fixes**

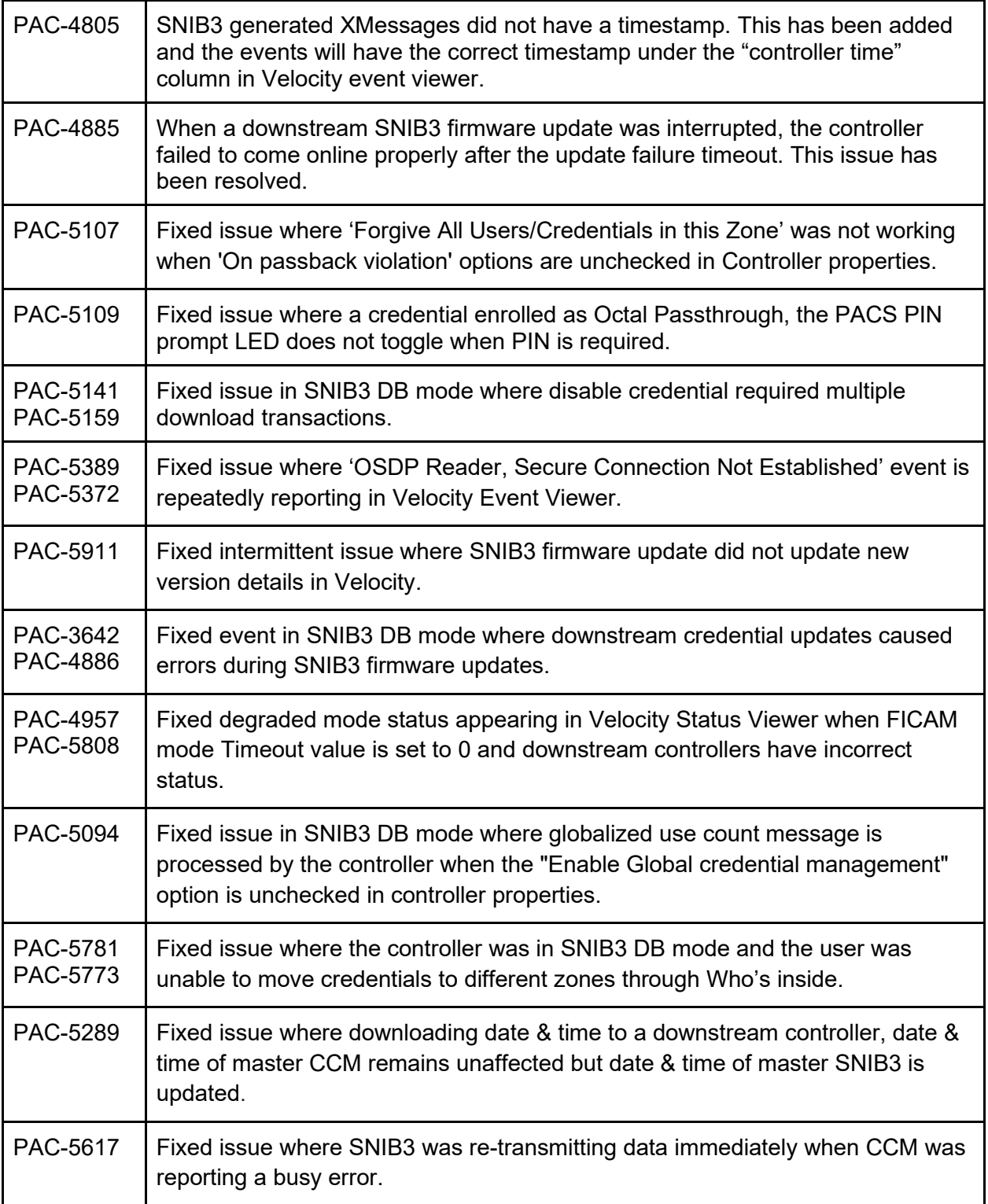

### **Known Issues or Behaviors**

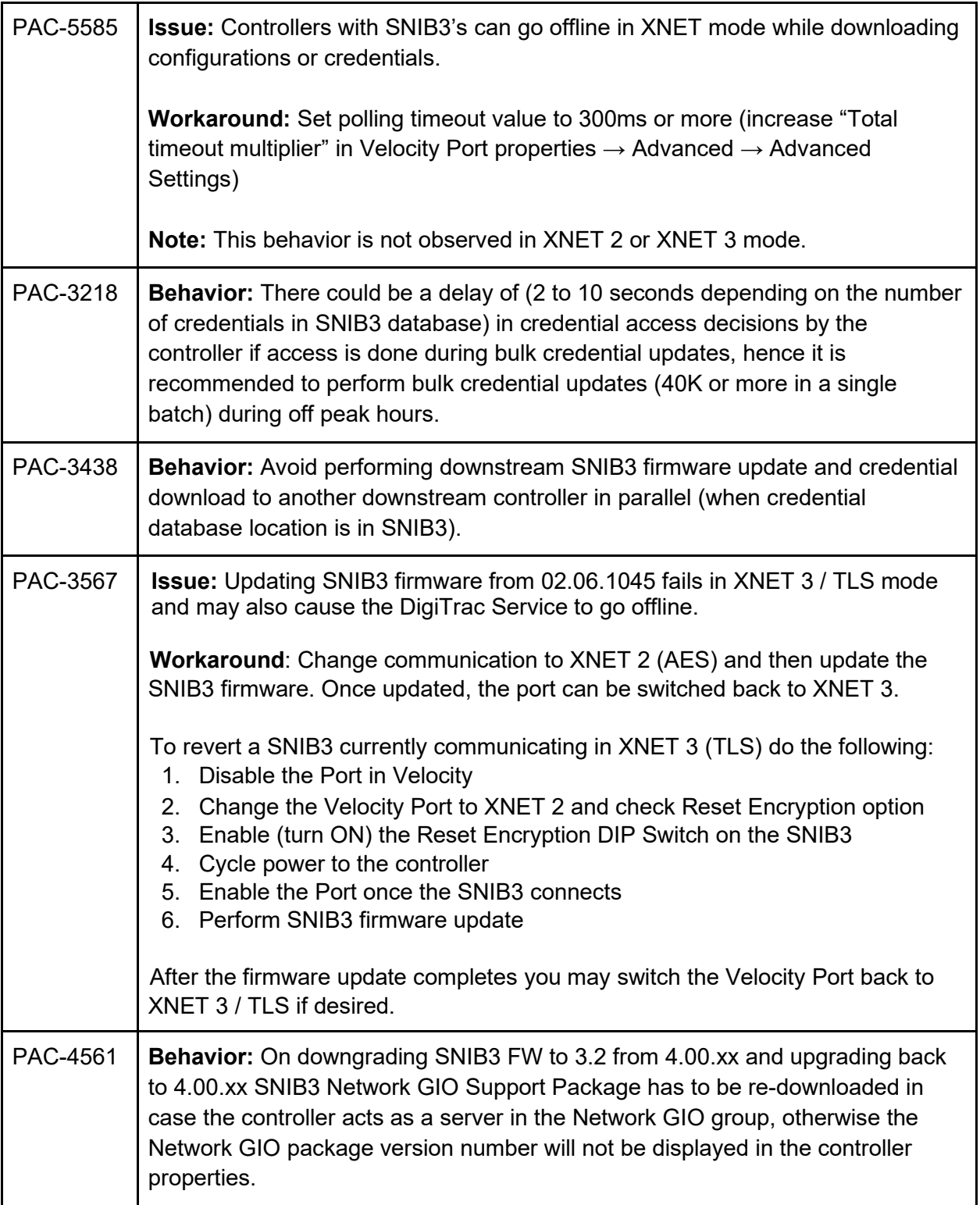

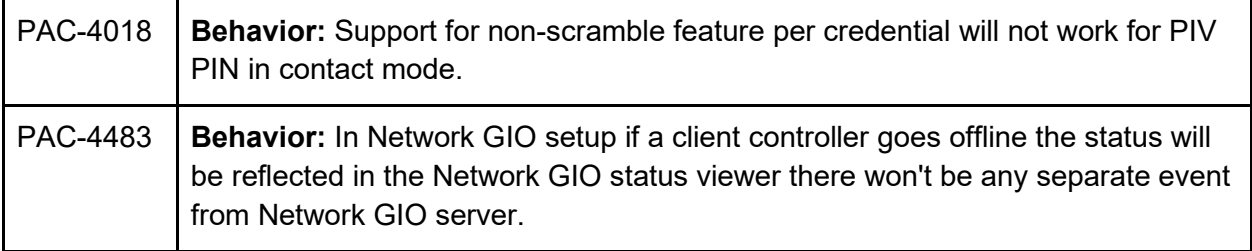